663

#### BOE núm. 10

# ANEXO V

## A)GRUPO-A-

- 
- A02 Curso General de Administración Financiera.<br>Curso de Formación General en materia de relaciones laborales colectivas<br>Curso de Administración y gestión de personal laboral al servicio de
- A03
	- Administraciones Públicas
- A04 A05
- A06 Curso de Información Administrativa Curso de Contratación Administrativa en el Proceso del Gasto Público Curso de Administración de Personal Funcionario
- A07 Curso sobre Técnica Normativa
- AOS
- A09
- A lO Curso de especialización en Lengua Francesa<br>Curso de especialización en Lengua Inglesa<br>Curso sobre Gestión de Asuntos Relacionados con la CEE
- A 11
- A12 Introducción a la In10rmátia de Gestión Microordenadores. Programas de ApflCaci6n: Obase <sup>111</sup> PLUS, un gestor de
- base de datos.<br>Inteligencia Artificial

AOl

- A 13<br>A 14 Microordenadores. Programas de Aplicación: SPSS, Un programa de análisis estadístico, funciones básicas<br>Microordenadores. Programas: OPEN ACCESS 11. Un paquete Integrado<sup>.</sup>
- A 15 A 16 Microrodenadores. Programas de aplicación: SPSS, un programa de
- A 17 análisis estadístico, funciones estadísticas avanzadas<br>Microordenadores: Programas de aplicación SAS, un sistema de análisis estadlstico y Programación de IV generación

### B)GRUPO·B-

SOl

**B 02** Gestión Económica y Financiera Gestión Financiera y Presupuestaria Gestión Personal Laboral (ontratación-Ejecución del Gasto

**B03** 

**B** 04

- B05 Gestión Personal Funcionario Funcionamiento Comunidades Europeas Organización del Trabajo
- B 06<br>B 07
- 
- **BO8** Información Administrativa

### C) GRUPO -C-D-

- C01 Gestión de Personal<br>C02 Organización del Est
- .<br>C.02 Organización del Estado y Procedimiento Administratívo<br>C.03 Preparación para puestos de Secretaria
- C.03 Preparación para puestos de Secretaria.<br>C.04 : Gestión Económica y Financiera.<br>C.05 : Información y Atención al Público.
- C05 Información y Atención al Público
- Técnicas de Archivo y Tratamiento Documental
	- - D) GRUPO -B-C-D-
- 
- D 01 Introducción a la Informática y Tratamiento de Texto<br>O 02 Paquete Integrado OPEN ACCESS<br>O 03 Paquete Integrado Symphony<br>O 04 Introducción y Programación D BASE III<br>O 05 Programación intensiva O BASE III
- 
- 
- 
- 
- O06 Introducción a la Informatica Informática para usuarios avanzados

# MINISTERIO DE SANIDAD Y CONSUMO

*RESOLUClON de 10 de enero de* 1991, *de la Dirección*  $General$  *de* Recursos *Humanos.* Suministros e Instalaciones, por la que se suspende la realización del ejercicio<br>convocado para el día 12 de enero de 1991 dentro del<br>proceso selectivo convocado para la provisión de vacantes<br>del Grupo Técnico de Función Administrativa.

Con fecha 10 de enero de 1991, la Sala de lo Contencioso-<br>Administrativo del Tribunal Superior de Justicia de Madrid acuerda<br>decretar suspensión de la ejecución de la Resolución de esta Dirección<br>General de 10 de diciembre de diciembre), cuyo punto cuarto hace público que el primer ejercicio de<br>la fase de oposición del proceso selectivo convocado para la provisión<br>de vacantes del Grupo Técnico de Función Administrativa tendrá lugar el día 12 de enero, a las quince horas, en el Hospital Oínico «San Carlos», de Madrid.

En cumplimiento de este acuerdo, esta Dirección General resuelve

\$uspender hasta nuevo aviso que se publicará en el «Boletín OficiaJ del Estado•.

Madrid, 10 de enero de 199I.-El Director general, Luis Herrero Juan.

Dmos. Sres. Director general de Recunos Humanos, Suministros <sup>e</sup> Instalaciones, <sup>y</sup> Director general del Instituto Nacional de la Salud.

# MINISTERIO DE RELACIONES CON LAS CORTES YDELA

SECRETARIA DEL GOBIERNO

*664 CORRECClON de matas de la Orden de'26 de diciembre de 1990 por la que se convoca concurso especifico de méritos para proveer puestos adscritos al Departamento .v Organismos autónomos dependientes del mismo.*

,.... '.'.-  $\mathcal{L}$ 

/ .; "

Padecido error, por omisión, en la inserción de la mencionada<br>Orden, publicada en el «Boletín Oficial del Estado» número 9, de fecha<br>10 de enero de 1991, se transcriben a continuación los anexos II y III que han sido indebidamente omitidos.

 $1019$ 

ANEXO II and said in

وأعجب والمهري SOLICITUD DE PARTICIPACION

Ď. ................ Teléfono ..............  $\mathcal{F}(\mathcal{A})$  and the set  $\mathcal{F}(\mathcal{A})$  , and  $\mathcal{F}(\mathcal{A})$  are  $\mathcal{F}(\mathcal{A})$ Localidad .................... ......................... Código Postal ...............  $\mathcal{I}^{\mathcal{I}}$  ,  $\mathcal{I}^{\mathcal{I}}$  ,  $\mathcal{I}^{\mathcal{I}}$  ,  $\mathcal{I}^{\mathcal{I}}$  ,  $\mathcal{I}^{\mathcal{I}}$  ,  $\mathcal{I}^{\mathcal{I}}$ ang p SOLICITA participar en el concurso de méritos convocado por Orden de la diciembre de 1990 del Ministerio de Relaciones con las Cortes y de la Secretaría del Gobierno, a cuyó efectó aporta la documentación a que se refieren las bases de la convocatoria y relaciona a continuación puesto/s a que aspira. 医有力感觉 亚 ......... de ............... En ...... (Firme del interesado) **Contractor**  $\frac{1}{2\sqrt{2}}$ सिटी<del>ल की खिलाफ का</del>  $\frac{3}{2}$ وأرومه أراو كالمراكب والمحرر المتعلى يتفاقل المستعمر القلام மிற குமர் RELACION POR ORDEN DE PREFERENCIA (Podrán relacionarse otros puestos en hojas complementarias). - Alexandro Alexandro State State State فالتقاء والمواريقة  $\mathbb{Z}/\mathbb{Z}^2$ Numero del Puesto Denominacion al anno Technology iriik. s Controllidae te Recursos Hive  $\mathfrak{g}$ 

ILMO. SEÑOR SUBSECRETARIO DEL MINISTERIO DE RELACIONES CON LAS CORTES Y DE LA SECRETARIA DEL GOBIERNO.

 $1020$ 

Viernes 11 enero 1991

BOE núm. 10

t)<br>a

Ċ

不是自然的意味的是小说的希望,我想在这个意思建设的人身体的最高的人的人的

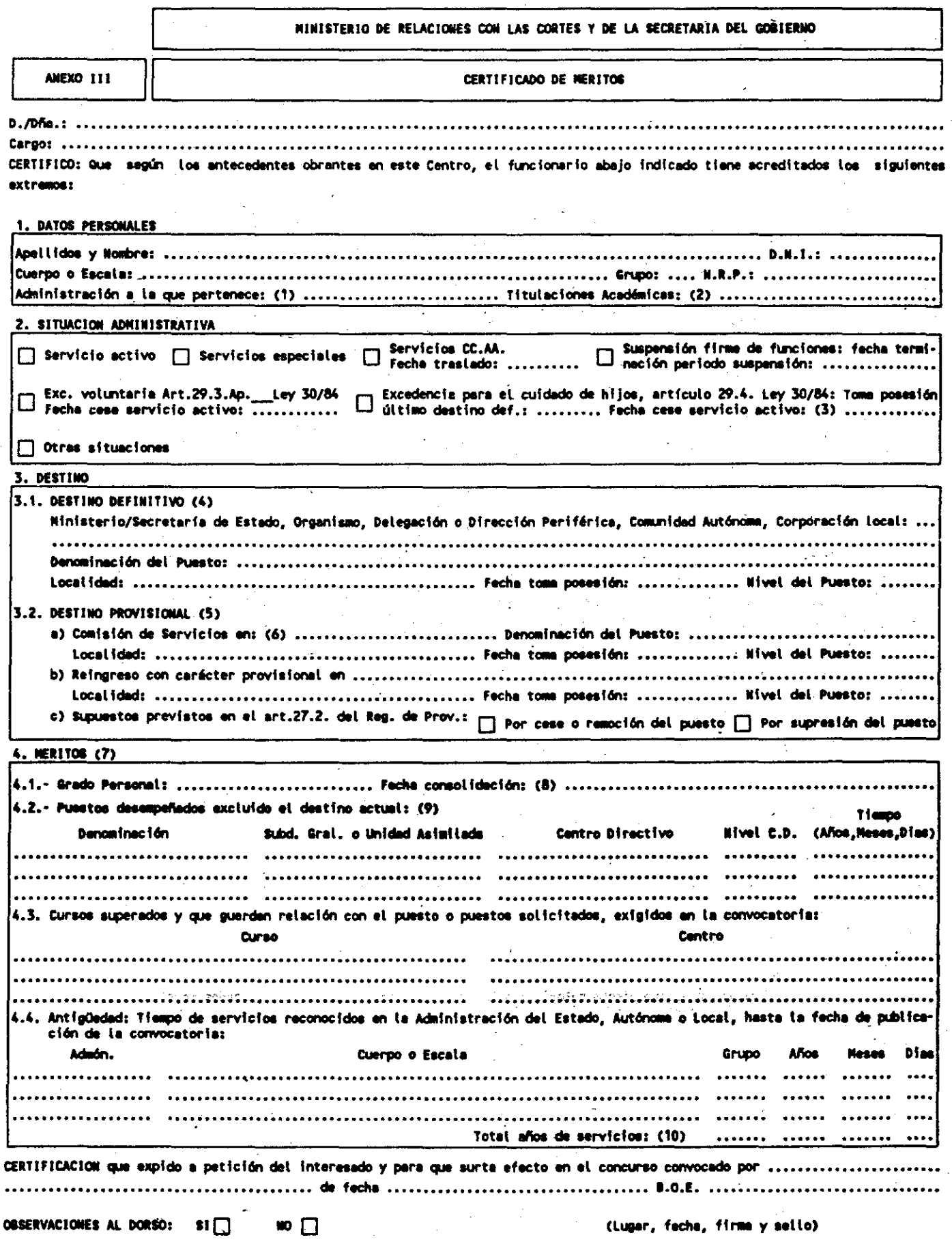

BOE núm. 10

Observaciones (11)

(Firma y Sello)

 $\Delta \sim 10^4$ 

#### **INSTRUCCIONES**

- (1) Especificar la Administración a la que pertenece el Cuerpo o Escala, utilizando las siguientes siglas:
	- C Administración del Estado
	- A Autonómica
	- $L Local$
	- S Seguridad Social
- (2) Solo cuando consten en el, expediente, en otro caso, deberán acreditarse por el interesado mediante la : documentación pertinente.
- (3) Si no hubiera transcurrido un año desde La fecha del cese deberá cumplimentarse el apartado 3.a)
- (4) Puestos de trabajo obtenidos por concurso, libre designación y nuevo ingreso.
- (5) Supuestos de adacripción provisional por reingreso al servicio activo, comisión de servicios, y los. previstos en el art. 27 del Reglamento aprobado por R.D. 28/1990, de 15 de enero (B.O.E. del 16).
- (6) Si se desempeñara un puesto en comisión de servicios se cumplimentarán, también, los datos del puesto al que está adscrito con carácter definitivo el funcionario, expresados en el apertado 3.1.
- (7) Ho se cumplimentarán los extremos no exigidos expresamente en la convocatoria.
- (8) De hallarse el reconocimiento del grado en tramitación, el interesado deberá aportar certificación ex pedida por el Organo competente.
- (9) Los que figuren en el expediente referidos a los últimos cinco años. Los interesados podrán aportar en su caso, certificaciones acreditativas de los restantes servicios que hubieran prestado.
- (10) Si el funcionario completara un año entre la fecha de publicación de la convocatoria y la fecha de fi nelización del plazo de presentación de instancias, deberá hacerse constar en Observaciones.
- (11) Este recuedro o la parte no utilizada del mismo deberá cruzarse por la autoridad que certifica.

1021